## SEMUS - An Open-Source RF-Level SAR Emulator for Interference Modelling in Spaceborne Applications

Nermine Hendy<sup>1</sup>, Ferdi Kurnia<sup>2</sup>, Thomas Kraus<sup>2</sup>, Markus Bachmann<sup>2</sup>, Marco Martorella <sup>2</sup>, ROBIN EVANS<sup>2</sup>, Manfred Zink<sup>2</sup>, Haytham M. Fayek<sup>2</sup>, and Akram Al-Hourani<sup>2</sup>

## <sup>1</sup>RMIT

<sup>2</sup>Affiliation not available

December 7, 2023

#### Abstract

Earth observation has a crucial role in understanding and monitoring our planet's health and changes. Spaceborne Synthetic Aperture Radar (SAR) has become a valuable technology for Earth monitoring, leading to a massive expansion of satellite launches. However, within the limited radio frequency (RF) band, Radio Frequency Interference (RFI) poses a significant challenge for SAR technology. RFI can have a significant impact on the overall system performance and particularly on SAR image quality. To analyze and solve the interference problem, a simulator/emulator is required at the RF level to emulate and analyze the effects of different RFI sources on the final focused spaceborne SAR image. This paper presents an open-source RF-level SAR emulator for spaceborne applications called SEMUS. SEMUS is an integrated end-to-end framework for realistic spaceborne SAR scenarios that can generate raw RF data (Level-0) for an arbitrary scene and reconstruct the final SAR-focused image (Level-1). Moreover, the emulator is capable of injecting arbitrary RFI waveforms into the raw SAR data. The simulation results prove SEMUS's ability to generate high-quality Level-0 SAR data above Melbourne, Australia. Affirming its capability, SEMUS is able to reconstruct Level-1 free of RFI or contaminated with interference.

# SEMUS - An Open-Source RF-Level SAR Emulator for Interference Modelling in Spaceborne Applications

#### Nermine Hendy∗, Member, IEEE

School of Engineering, STEM College, RMIT University, Melbourne, VIC, 3000, Australia

#### Ferdi G. Kurnia, Member, IEEE

School of Engineering, STEM College, RMIT University, Melbourne, VIC, 3000, Australia

#### Thomas Kraus

German Aerospace Center (DLR), Münchener Str. 20, 82234 Oberpfaffenhofen, Germany

#### Markus Bachmann

German Aerospace Center (DLR), Münchener Str. 20, 82234 Oberpfaffenhofen, Germany

Marco Martorella, Fellow, IEEE School of Engineering, University of Birmingham, UK

#### Robin J. Evans, Life Fellow, IEEE

Department of Electrical and Electronic Engineering, Melbourne School of Engineering, The University of Melbourne, Parkville, VIC 3010, Australia

#### Manfred Zink

German Aerospace Center (DLR), Münchener Str. 20, 82234 Oberpfaffenhofen, Germany

Haytham M. Fayek, Senior Member, IEEE School of Computing Technologies, STEM College, RMIT University, Melbourne, VIC, 3000, Australia

#### Akram Al-Hourani∗, Senior Member, IEEE

School of Engineering, STEM College, RMIT University, Melbourne, VIC, 3000, Australia

*Abstract—* Earth observation has a crucial role in understanding and monitoring our planet's health and changes. Spaceborne Synthetic Aperture Radar (SAR) has become a valuable technology for Earth monitoring, leading to a massive expansion of satellite launches. However, within the limited radio frequency (RF) band, Radio Frequency Interference (RFI) poses a significant challenge for SAR technology. RFI can have a significant impact on the overall system performance and particularly on SAR image quality. To analyze and solve the interference problem, a simulator/emulator is required at the RF level to emulate and analyze the effects of different RFI sources on the final focused spaceborne SAR image. This paper presents an open-source RF-level SAR emulator for

"This work is funded by SmartSAT CRC." *(Corresponding authors*∗*: N. Hendy and A. Al-Hourani are the corresponding authors* {*nerminahendy@ieee.org and akram.hourani@rmit.edu.au*}

spaceborne applications called SEMUS. SEMUS is an integrated end-to-end framework for realistic spaceborne SAR scenarios that can generate raw RF data (Level-0) for an arbitrary scene and reconstruct the final SAR-focused image (Level-1). Moreover, the emulator is capable of injecting arbitrary RFI waveforms into the raw SAR data. The simulation results prove SEMUS's ability to generate high-quality Level-0 SAR data above Melbourne, Australia. Affirming its capability, SEMUS is able to reconstruct Level-1 free of RFI or contaminated with interference.

*Index Terms—* Emulator, open-source, radio frequency interference, radar, SAR, signal processing, spaceborne, synthetic aperture radar

#### I. Introduction

SPACEBORNE Synthetic Aperture Radar (SAR) is a key technology for Earth observation missions, allowing for the formation of high-resolution images. SAR is based on radar technology, which is capable of sensing under extreme weather conditions such as rain, clouds, and volcanic ash. Recently, the involvement of satellites, and specifically SAR, in Earth observation, object detection and recognition [\[1\]](#page-13-0), [\[2\]](#page-13-1), data communication [\[3\]](#page-13-2), Internetof-Things (IoT) [\[4\]](#page-13-3), and more is rapidly increasing. Therefore, the launch of more satellites and especially space-borne SAR [\[5\]](#page-13-4)–[\[7\]](#page-13-5) has dramatically increased and is continuously growing. Accordingly, the expected Radio Frequency Interference (RFI) from these crowded frequency bands will be extremely high, significantly affecting the overall system performance from data collection to subsequent processing stages of image interpretation and degrading the final focused SAR image quality. The recent observation of the SAR-to-SAR and Radar-to-SAR interference, prompting the need to analyze and identify the impact of interference on the SAR raw data and SARfocused images [\[8\]](#page-13-6).

Researchers on SAR interference detection and mitigation typically use either open-access SAR images from various satellite companies or develop simplified scenarios with few point targets to propose and analyze various RFI detection and mitigation approaches [\[9\]](#page-13-7)– [\[14\]](#page-13-8). A physical layer SAR simulator/emulator is able to emulate a real SAR scenario from collecting the raw data up to forming the Level-1 SAR image. Furthermore, the availability of an end to end physical layer SAR emulators for interference problem research and development is limited.

A real example of RFI from a terrestrial radar source was captured in Sentinel-1 quick look image with radiometric artifacts caused by pulsed LFM RFI [\[15\]](#page-13-9). One of the recent interference examples was detected from a TerraSAR-X image in May 2021 as shown in Fig. [1.](#page-2-0) The image is contaminated with interference and was collected using strip-map mode with HH polarization. Interference is expected to arise in the next generation of the German Aerospace Center (DLR) satellite, Tandem-L interferometric radar [\[16\]](#page-13-10). The satellite is planned to operate in the L-band frequency, a highly occupied band, which is more vulnerable to RFI interference.

<span id="page-2-0"></span>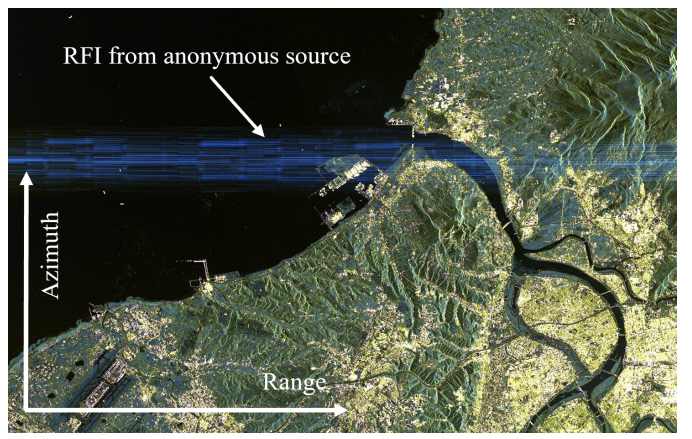

Fig. 1: A real RFI scenario in TerraSAR-X SAR image of size 22.6 km by 33 km, in azimuth and range directions respectively. The image is captured in 2021 with stripmap mode and HH polarization.

SAR raw data simulators/emulators are essential for the purposes of validating, testing, and assessing performances of any SAR system either during the development phase or when it is operational. SAR simulators vary in the way they handle SAR data in the collection, processing, and focusing stages. Various simulators were developed to work at the physical/RF level (Level-0) of the SAR data, while others were established to work at the SAR image, Level-1 data. The RF-level simulator/emulator facilitates study and analyze SAR data at various levels, such as Level-0 and Level-1. Imagelevel (Level-1) simulators focus mainly on target detection, recognition, and tracking enhancement in complex scenes [\[17\]](#page-13-11)–[\[19\]](#page-13-12). Other commercial simulators give more attention to enhancing the processing algorithms and improving the focusing algorithms [\[20\]](#page-13-13)–[\[24\]](#page-13-14). Despite the expected significant increase of the interference problem, an integrated RF-level simulator/emulator with interference for spaceborne SAR has not been investigated or developed yet.

This paper introduces an integrated open-source SAR EMUlator for Spaceborne applications dubbed (SEMUS). SEMUS is an RF-level (physical layer) emulator that generates the SAR *Phase History Data* (PHD) (unfocused raw data - Level-0) in a low squint angle case for simplicity, considering strip-map collection mode because of its popularity. The Range Doppler Algorithm (RDA) is applied to generate the SAR focused image (single look complex image - Level-1) for a single strip. The emulator has the capability to inject noise and different types of interference into the PHD to examine the effect of the interference on the resulting focused SAR image. The main contributions in this paper are as follows:

• Introduction of an *integrated* framework for developing a real spaceborne SAR emulator that is feasible to be used for SAR research applications.

- Development of an end-to-end *open-source* emulator code to emulate a spaceborne SAR satellite with all required functions to generate the SAR raw PHD (Level-0) up to generating the focused SAR image (Level-1). The open-source emulator can be found on the following link {https://github.com/AkramHourani/SEMUS}
- Validation of the ability to inject an arbitrary *RF Interference* waveform(s) into the RF level SAR raw PHD (Level-0) and focalization of the contaminated Level-1 image.

This paper is organized as follows. Section II reviews the related work on different developed simulator/emulators, their types, and availability. Section III presents the SEMUS framework and theoretical design. Section IV summarizes the spaceborne SAR signal processing framework. Section V follows with the actual system implementation. Then Section VI, illustrates and discusses an example of applying SEMUS including the parameters definitions and then simulation results. Finally, Section VII concludes the work and suggests future directions.

#### <span id="page-2-1"></span>II. Related work

Acquiring a high-quality interference-free SAR image is important for many sensitive applications, including Earth observation, biomass monitoring, urban planning, defence, and environmental monitoring. Accordingly, SAR simulation is a key step to verify and test the developed design parameters of a given SAR system and to ensure generation of a high-quality image. Some of the previously developed simulators focused on introducing new methodologies for raw RF data simulation, such as ray tracing and the use of optical principles for data processing, without providing the simulator code [\[19\]](#page-13-12), [\[25\]](#page-13-15). While other papers focused on improving SAR image target detection and recognition [\[26\]](#page-13-16).

Based on our literature survey, simulators can generally be classified into two main categories: (a) *SAR raw data simulators:* aiming to construct the SAR raw data (Level-0) to analyze and improve different SAR data processing methods to enhance SAR image quality, (b) *SAR image simulators:* that generate the focused SAR image (Level-1) for the purpose of simulating and improving different image processing algorithms, the generation of high-quality Level-1 data and elevation maps, and for the purpose of tracking and recognising targets, and (c) *SAR commercial packages:* where some of those packages are open-sources, while others are not. Most of the commercial packages focus at SAR and InSAR image processing such as DIAPASON, GAMMA, SARPROZ, SARScape, and SNAP, while others are for educational purpose. Tables [I,](#page-3-0) [II,](#page-3-1) and [III](#page-4-0) review the available simulators in the literature and highlight their availabilities.

Despite all the developed and available simulators, most of them focus on SAR image processing at Level-

<span id="page-3-0"></span>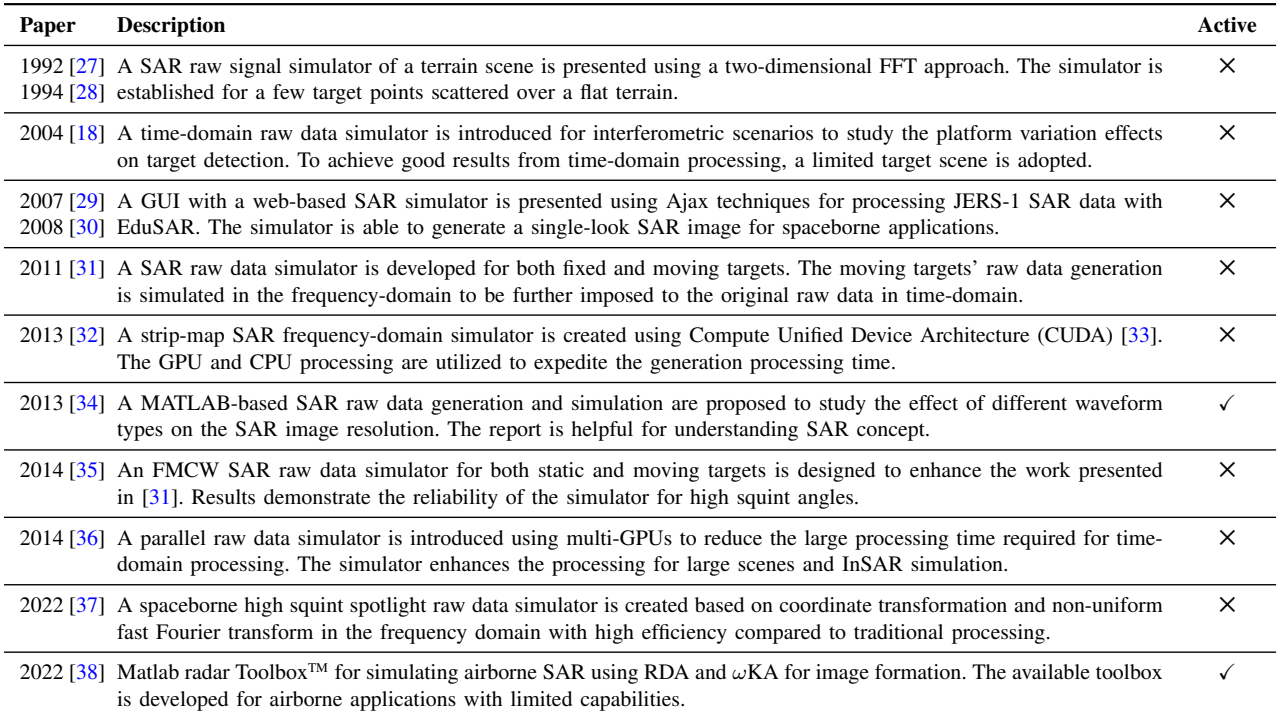

## TABLE I: SUMMARY OF LEVEL-0 SAR RAW DATA SIMULATORS

## TABLE II: SUMMARY OF LEVEL-1 SAR IMAGE PROCESSORS

<span id="page-3-1"></span>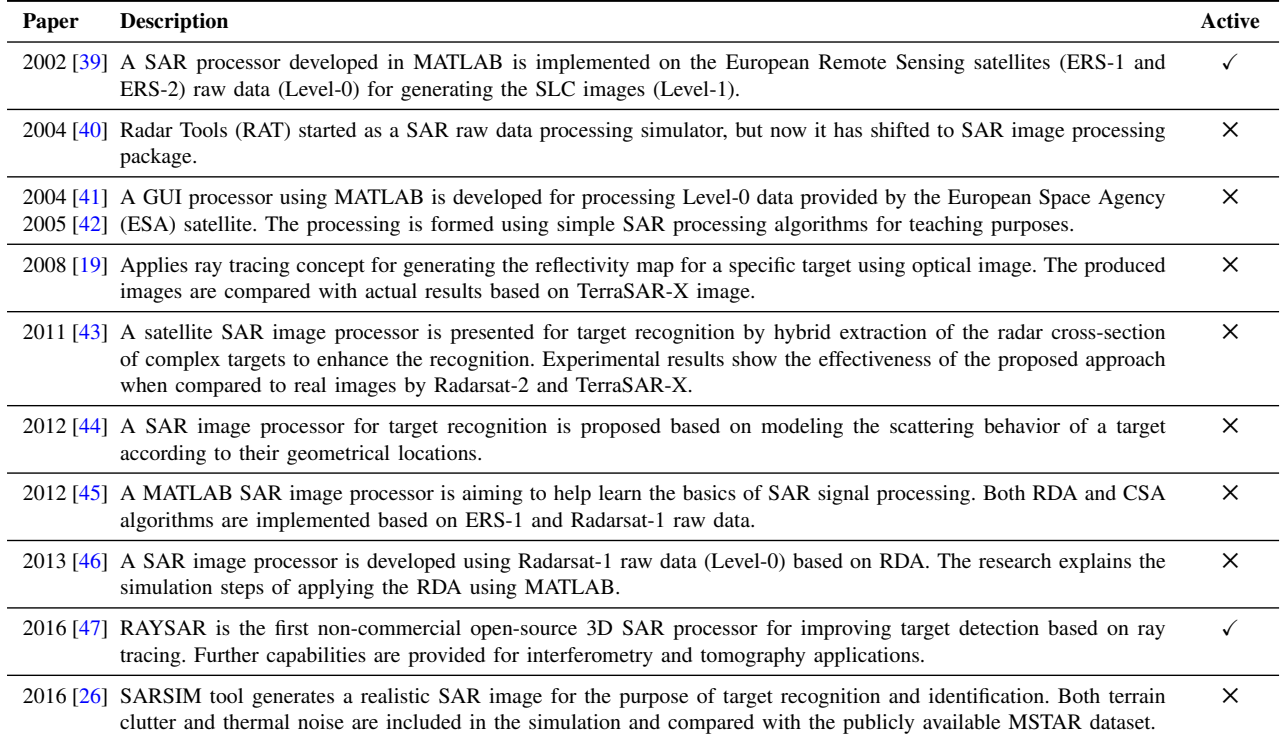

<span id="page-4-0"></span>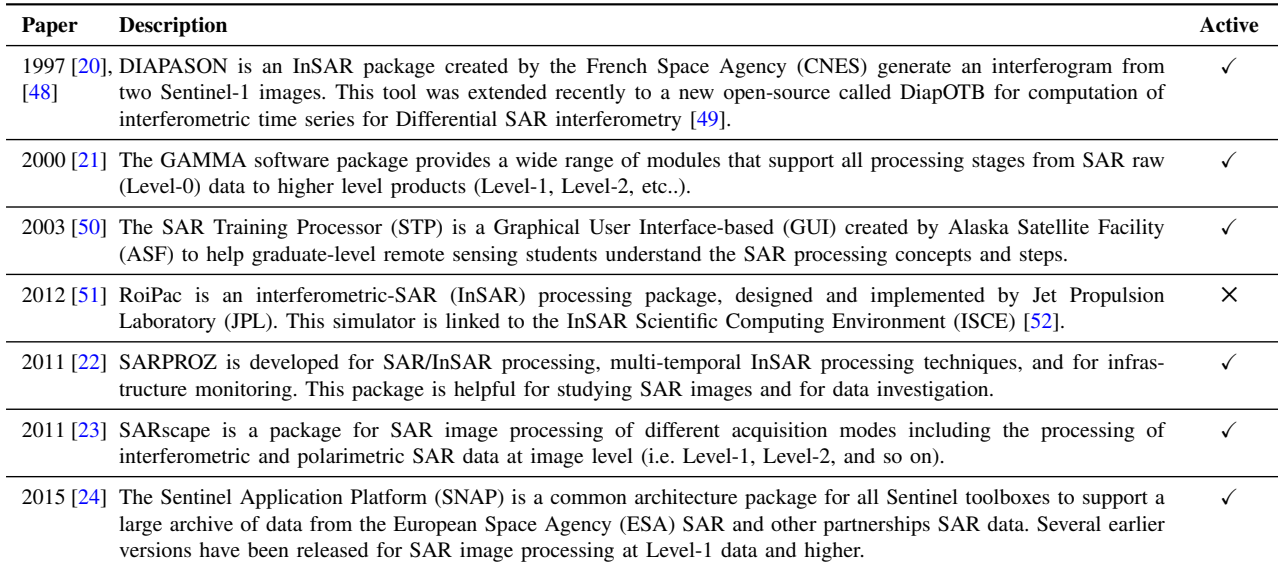

1 and higher. To the author's knowledge, none of the available research has considered developing SAR raw data (Level-0) simulator/emulator to study and analyze the effect of injecting different types of interference into the SAR raw data and the focused SAR image. SEMUS presented in this paper fills this gap.

## III. Spaceborne SAR emulation framework

SEMUS provides an end-to-end integrated framework for (i) generating raw RF (Level-0) data for spaceborne applications and (ii) the injection of arbitrary interference waveforms. The overall block diagram for SEMUS is presented in Fig. [2,](#page-4-1) which consists of (a) geometric scenario creation, (b) target model creation, (c) noise and interference model generation and injection, and (d) SAR signal transceiver to generate the raw SAR data. A generic form of the received SAR raw RF signal from an illuminated swath is given by,

<span id="page-4-2"></span>
$$
s_{r}(t,\eta) = \sum_{q=1}^{Q} A_{q}(\eta) s_{t}(t - \tau_{q}(\eta)), \qquad (1)
$$

where  $s_r(t, \eta)$  is the received signal, from Q targets, of size  $M \times N$  where M is the number of rows representing the fast-time (Range index)  $t$ , and  $N$  is the number of columns representing the slow-time (Azimuth index)  $\eta$ ,  $A_q(\eta)$  is the amplitude of the received signal,  $s_t(t-\tau_q(\eta))$ is a delayed version of the transmitted waveform by the two-way trip delay  $\tau_q(\eta)$ , and q is the pixel (target) index. Each of the mentioned blocks is explained in the following subsections:

<span id="page-4-1"></span>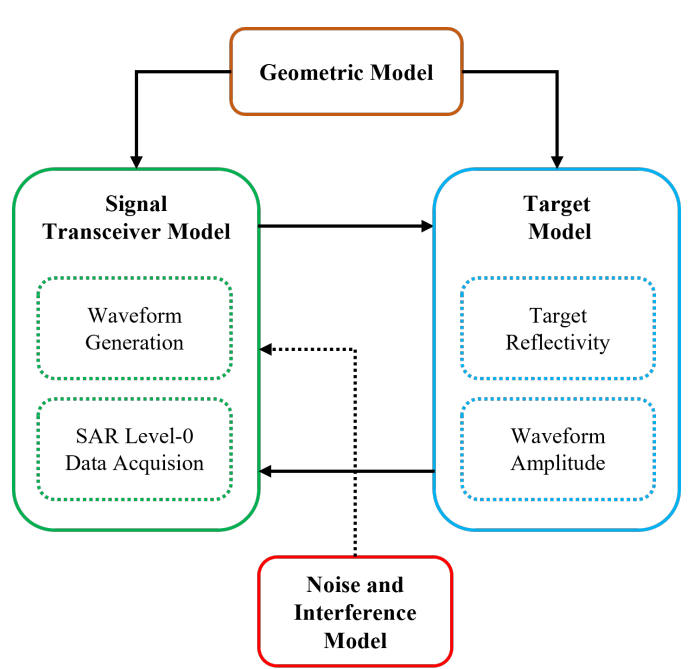

Fig. 2: SEMUS interaction block diagram consists of the following blocks: (a) Geometric model, (b) target model, (c) noise and interference model, and (d) signal transceiver.

#### A. Geometric model

The Geometric model block is responsible for defining the satellite altitude, orbital parameters (Keplerian elements), and timing parameters used for the orbital propagation process. The created propagator extracts the moving platform positions and velocities according to the Geocentric Celestial Reference Frame (GCRF). The GCRF data is further converted into geodetic coordinates

<span id="page-5-0"></span>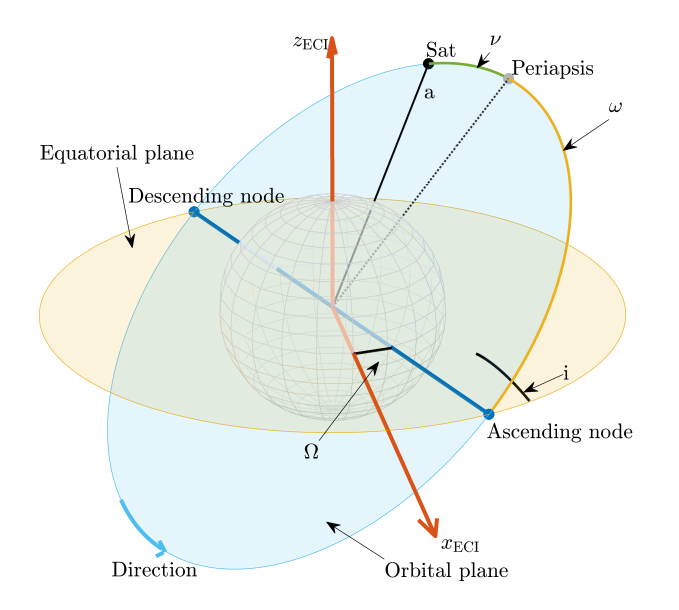

Fig. 3: The satellite orbital parameters required for the orbital propagator in the SAR Geometric model.

with the Earth considered as the local spheroid reference. The satellite altitude h defines the satellite's orbit above the Earth. The orbital parameters, as shown in Fig. [3](#page-5-0) include: the orbital eccentricity e, the semi-major axis of the platform  $a$ , the orbital inclination  $i$ , the right ascension of ascending node  $\Omega$ , the true anomaly  $\nu$ , and argument of periapsis  $\omega$ . Timing elements provide the simulation date, start time, end time, and the azimuth sampling time  $t_{\text{G}}$ , which is one of the important parameters that define the periodic sampling frequency of the geometric distances. In this framework, we consider the start-and-stop model where the azimuth sampling time,  $t<sub>G</sub>$ , equates to the *Pulse Repetition Frequency*, i.e.,  $t_G = 1/PRF$ , as will be explained in Section [IV.](#page-7-0) [B.](#page-7-1)

A simplified geometric setup is shown in Fig. [4,](#page-5-1) where the platform path is linearized for illustration purposes. The figure shows both: (i) the azimuth (along-track) direction aligned with the platform movement and (ii) the range (across-track), which is perpendicular to the platform movement. Two angles define the 2D-antenna beamwidth and size in the range (elevation) and azimuth directions. The range (elevation) beamwidth  $\Phi$  identifies the antenna beamwidth in the elevation direction, which controls the scanned range swath (the radar is capable of scanning) and the antenna height  $H<sub>a</sub>$ . While the azimuth beamwidth angle Θ identifies the antenna beamwidth in the azimuth direction, which defines the length of the swath and the length of the synthetic aperture  $L_a$ . The actual scanned swath is chosen smaller than or equal to the available range (elevation) beamwidth by defining the swath width angle  $\zeta$  to be smaller than or equal to the range beamwidth. The incidence angle  $\theta_i$ , is the angle created from intersecting the beam at the ground with

<span id="page-5-1"></span>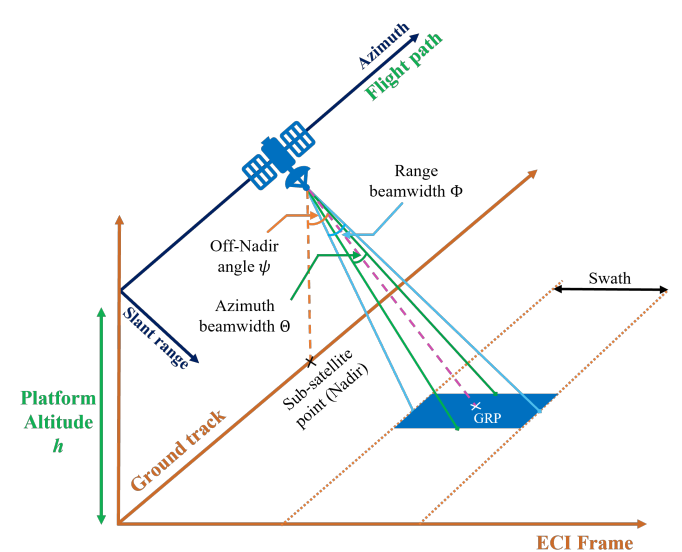

Fig. 4: A simplified SAR acquisition geometry illustrating the linearized satellite track, the GRP for a certain scene, and specifies different angles that define the swath and the scanning angles of the radar.

the perpendicular direction. Moreover, the off-nadir angle (look angle)  $\psi$  handles the beam center location.

These parameters determine the required information for creating the SAR propagator and, together with the radar parameters, determine the illuminated ground swath with respect to the satellite orbit. The parameters are also used as the ground truth for processing and performing the geometric transformation of the SAR raw data (Level-0) into the focused image. Other factors are to be considered while creating the satellite geometric model such as radar location on the platform and the imaging mode, which will be discussed in Section [V.](#page-9-0)

### B. Target model

This block is responsible for defining the target reflectivity and the illuminated swath. The process starts with defining the ground swath by finding the geodetic coordinates of the line-of-sight intersection points from the moving platform toward the ground. Accordingly, a reference point, called the Ground Reference Point (GRP), at the swath center is identified to be utilized later as the scene reference point. The delays of the SAR combined reflected signal is collected according to this reference point to generate the SAR raw data. The delays are calculated from the executed slant ranges from the geometrical model. The reference delay of the GRP is then subtracted from all the computed delays before generating the reflections signal. The number of targets is selected to be high enough to properly represent the swath. The targets are then generated to sample the illuminated swath at regular intervals to generate a total of Q targets (pixels). These targets are defined as a *regular grid* in both range and azimuth directions with  $Q_R$  and  $Q_A$  sample points, respectively. These  $Q$  targets are then sampled in both directions, range and azimuth, using both the defined radar sampling frequency  $f_s$  (range sampling) and the identified PRF (azimuth sampling) to generate the received signal,  $s_r(t, \eta)$ , of size  $M \times N$  as seen in [\(1\)](#page-4-2).

The geodetic locations (latitudes and longitudes) of each sample are then extracted to be used for computing the target reflectivity  $\sigma$  (radar cross section)<sup>[1](#page-6-0)</sup>. From the created propagator, the range and the delay information are computed by transforming the geodetic coordinates of both the satellite and the targets into local spherical coordinates according to the defined reference ellipsoid, which in our case, is the ideal Earth sphere. The target reflectivity  $\sigma$  and the reflected signal amplitude A are computed as explained in the following subsections:

#### *1. Target reflectivity*

In order to generate the SAR raw data, the target or scene reflectivity map  $\sigma$  is to be calculated either analytically or via simulation. One way of developing the reflectivity map is by dividing the scene into *small facets (cells)*, while the scattering coefficient of each facet is generated by a complex circular Gaussian random variable [\[18\]](#page-13-19), [\[27\]](#page-13-17), [\[53\]](#page-14-22) or by ray tracing algorithm from each facet [\[19\]](#page-13-12), [\[54\]](#page-14-23). This approach is used mainly for object (target) detection such as buildings, vehicles, and ships.

Another approach for generating the reflectivity map is using a *speckled grayscale optical image* [\[55\]](#page-14-24), [\[56\]](#page-14-25) or a *satellite optical image* [\[35\]](#page-14-4), [\[57\]](#page-14-26) as the reflectivity map. Since both optical and satellite optical images share some features [\[56\]](#page-14-25), this approach is more desirable for feasibility studies and remote sensing applications. SE-MUS implements the scene SAR optical image approach to generate the radar cross-section area or the ground reflectivity  $\sigma$  based on the pixel intensity of the satellite optical imagery using *interpolation* and the captured targets' *geolocations*.

#### *2. Waveform amplitude*

Generally, the received signal amplitude  $A$ , from  $(2)$ , according to the *radar equation* [\[58\]](#page-14-27), depends on (i) the transmit power  $P_t$ , (ii) radar cross section  $\sigma$  at a given polarization and incidence angle  $\theta_i$ , and (iii) the antenna beam pattern (gain)  $G$ , is a one-way gain, for each of the transmit and receive directions. Accordingly, the amplitude of a single target q,  $A_q$ , in [\(1\)](#page-4-2) can be written as follows,

<span id="page-6-1"></span>
$$
A_q = \frac{G_q(\phi_q, \theta_q)\lambda}{R_q^2} \sqrt{\frac{P_{\rm t}\sigma_q}{(4\pi)^3}},\tag{2}
$$

where  $\lambda$  is the carrier wavelength,  $\sigma_q$ ,  $R_q$  are the radar cross section and slant range of target  $q$  respectively, and  $G_q(\phi_q, \theta_q)$  is the antenna gain for target q. The antenna beam pattern, gain  $G_q(\phi_q, \theta_q)$ , is typically computed at the range and azimuth spherical coordinate,  $(\phi_q, \theta_q)$ , of this target q with respect to the satellite's local coordinates referenced to the antenna boresight direction. Without loss of generality, a theoretical antenna beam pattern, a Sincsquared function, is deployed as follows,

$$
G(\phi, \theta) = G_{\text{max}} \operatorname{sinc}^2\left(\frac{\zeta \phi}{\Phi}\right) \operatorname{sinc}^2\left(\frac{\zeta \theta}{\Theta}\right), \quad (3)
$$

where  $G_{\text{max}}$  is the maximum antenna gain,  $(\phi, \theta)$  are the range and azimuth spherical coordinates of any target,  $(\Phi, \Theta)$  are the antenna's half-power beamwidth in the range and azimuth directions respectively, and  $\zeta$  is a factor required to scale the antenna half power, calculated as  $2 \times$  solution of  $(\text{sinc}^2(\zeta) = 0.5) \approx 0.886$ .

#### C. Noise and radio frequency interference model

This block emulates the effect of the thermal noise in addition to an arbitrary RFI. As such, the combined noise and interference are injected into the unfocused Level-0 data, which is a key advantage of the proposed framework. The contaminated PHD signal  $\tilde{s}_r(t, \eta)$  is expressed as follows,

$$
\widetilde{s}_{r}(t,\eta) = s_{r}(t,\eta) + s_{I}(t,\eta) + n(t,\eta), \tag{4}
$$

where  $s_1(t, \eta)$  is the interference signal and  $n(t, \eta)$  is the thermal noise with mean  $\mu$  and variance  $\sigma_n^2$ . The generation of noise and interference is further explained in the following subsections:

#### *1. Noise*

Two main sources of thermal noise; (i) the first is caused by the thermal agitation of electrons inside the receiver, and (ii) the second is the thermal noise received from the SAR scene by the antenna. Additive White Gaussian Noise (AWGN) is generally considered a good fit to emulate thermal agitation. As such, the complex format of this noise is expressed as  $n(t, \eta) \sim (\mathcal{N}(\mu, \sigma_n^2))$ + j  $\mathcal{N}(\mu, \sigma_n^2)$ , with a zero mean  $\mu = 0$  and variance  $\sigma_{\rm n}^2 = P_{\rm N}$ . Note that the AWGN is an ergodic process. Thus the representation in  $n(t, \eta)$  is to indicate that the noise samples are formatted as a matrix shape having the same dimensions as the signal. In practice, the noise power depends on the radio parameters and the scene temperature. However, for emulation purposes, the noise power can be calculated based on a desired signal-to-noise ratio (SNR) as follows,

$$
P_{\rm N} = \frac{P_{\rm ref}}{\rm SNR},\tag{5}
$$

where  $P_{ref}$  is the received reference power. One way to calculate this reference power is based on the average power of the *ideal* unfocused sampled received signal as follows,

<span id="page-6-2"></span>
$$
P_{\text{ref}} = \frac{1}{MN} \sum_{i=1}^{M} \sum_{j=1}^{N} s_{\text{r}}(i, j), \tag{6}
$$

where  $M$  and  $N$  are the number of rows and columns of  $s_{\rm r}(t,\eta)$ .

<span id="page-6-0"></span><sup>&</sup>lt;sup>1</sup>In SEMUS framework, the optical satellite imagery is utilized to simulate the SAR reflectivity.

<span id="page-7-2"></span>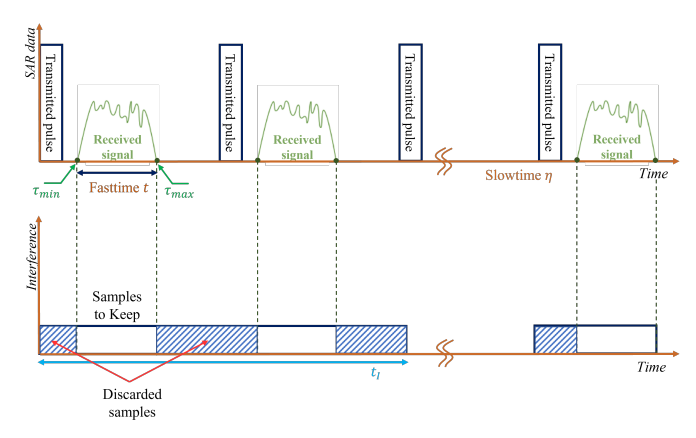

Fig. 5: SAR data and interference signal timing and samples arrangements. The bottom signal shows the effect of the windowing on the interference signal.

#### *2. Interference*

In a pulsed radar, the signal is transmitted within a transmitting time window, while the back-scattered signal is received in a different window. Accordingly, the interference signal will affect the SAR data only during the receiving window time, as shown in Fig. [5.](#page-7-2) Therefore, the interference signal  $s_I$  is also rearranged into a two-dimensional matrix of the same size as the received data  $s_r(t, \eta)$ .

In SEMUS, the interference signal power is computed based on a desired SIR (signal-to-interfere ratio) and the reference power defined in  $(6)$ . Accordingly, the interference reference power is computed as follows,

$$
P_{\rm Io} = \frac{P_{\rm ref}}{\rm SIR} \tag{7}
$$

Without loss of generality,  $P_{\text{Io}}$  can be assumed to be received interference power when the satellite is at the closest approach to the GRP. From the defined geolocations of the interferer (latitude and longitude), the interferer transmitted power can be computed using the reference interference power and the Free Space Path Loss (FSPL) model as follows,

$$
P_{\rm I_{Tx}} = \frac{P_{\rm Io}}{G_{\rm I} G(\phi_{\rm Io}, \theta_{\rm Io})} \left(\frac{4\pi R_{\rm Io}}{\lambda}\right)^2, \tag{8}
$$

where  $R_{\text{Io}}$  is the distance to the interferer when the SAR is at the closest approach to the GRP,  $G(\phi_{\text{Io}}, \theta_{\text{Io}})$  is the maximum gain of the SAR antenna at the direction of the interferer, and  $G_I$  is the gain of the interferer towards the SAR. Accordingly, the received interferer power at any given instant during the acquisition time is defined as follows,

$$
P_{\rm I} = P_{\rm I_{\rm Tx}} G_{\rm I} G(\phi_{\rm I}, \theta_{\rm I}) \left(\frac{\lambda}{4\pi R_{\rm I}}\right)^2, \tag{9}
$$

where  $G(\phi_{\text{I}}, \theta_{\text{I}})$  is the gain of the SAR antenna at the direction of the interferer over the flight duration.

## D. Signal transceiver

This block is responsible for the reference signal generation and the acquisition of the SAR raw data (Level-0). In SEMUS the replica signal is considered at the GRP. This replica is zero-centered within the slowtime frame where a delay of  $\tau_{o_{min}}$  will cause no time deviation to the replica signal. In other word, all signal delays are referenced to the minimum GRP delay,  $\tau_{0min}$ . A convenient method to set the reference two-way delay is based on the GRP's slant range  $R_0$  as  $\tau_0 = 2 R_0/c$ . Thus, each target q (pixel) causes an *amplitude change* and a *time shift* to the replica signal as explained in [\(1\)](#page-4-2). The total reflected signal PHD is formed based on the sum of all Q received reflections from all pixels with respect to the minimum delay of the GRP. The signal at this stage is called SAR Level-0 data, unfocused SAR PHD.

#### <span id="page-7-0"></span>IV. Signal processing framework

A satellite-based radar forms the raw data by measuring the distance or slant range  $R$  to a target object on the ground combined with the Doppler information. The radar transmits high-power electromagnetic waves and receives the reflected echoes from that target during the acquisition period for a certain illumination time called the *dwell*. The reflected echoes from the entire scene undergo various processing steps to generate the focused SAR image.

#### A. Linear frequency modulated chirp

The Linear Frequency Modulated (LFM) chirp is the most common waveform utilized for radars and especially SAR [\[59\]](#page-14-28)–[\[61\]](#page-14-29), and is implemented in SEMUS as an example. The analytical transmitted LFM chirp  $s_t(t)$  from a single pulse (azimuth step) is defined as follows:

<span id="page-7-3"></span>
$$
s_{\text{tx}}(t) = A_{\text{tx}} \prod \left(\frac{t}{T_{\text{p}}} \right) e^{j\pi (2f_{\text{o}}t + \beta t^2)}, \quad (10)
$$

where  $A_{tx}$  is the amplitude of the transmitted LFM chirp,  $\Pi$  represents a rectangular function,  $T_{\text{p}}$  is the pulse width of this rectangular function,  $f_0$  is the centre frequency of the radar, and  $\beta$  is the chirp rate. For a given bandwidth B, the chirp rate  $\beta$  is calculated as  $\beta = B/T_p$ .

Practically, the radar transmits a train of pulses, and between each transmitted pulse, a listening window opens for the reflected echos as shown in Fig. [5.](#page-7-2) This window time represents the *fast-time* dimension t, while the transmission time represents the *slow-time* dimension η. Therefore, the received signal from all pulses over the acquisition period is represented by a two-dimensional matrix  $s_r(t, \eta)$  of size  $M \times N$  as defined in [\(1\)](#page-4-2).

#### <span id="page-7-1"></span>B. Detecting the received signal

The reflected waveform  $s_r(t, \eta)$  is a mixture of reflections from all targets in the scene, delayed by the round-trip delay time  $\tau(\eta)$ . Quadrature demodulation approach [\[60\]](#page-14-30), [\[61\]](#page-14-29), mixes the received signal with a sinusoidal signal at the carrier frequency then a low-pass filter is applied. Then the delayed complex IQ-baseband signal (in-phase and quadrature)  $s_{\text{qd}}(t, \eta)$  is formed. Substituting by  $(10)$  into  $(1)$ , the quadrature demodulated received data from a single pixel can be represented as follows:

$$
s_{\mathbf{qd}}(t,\eta) =
$$
  

$$
\sum_{q=1}^{Q} A_q(\eta) \prod \left( \frac{t - \tau_q(\eta)}{T_{\mathbf{p}}} \right) e^{j\pi (2f_{\mathbf{o}}\tau_q(\eta) + \beta (t - \tau_q(\eta))^2)},
$$
\n(11)

where  $A_q$  is the amplitude of the received signal according to [\(2\)](#page-6-1) and  $\tau$  is the delay of the received signal due to slant range distance R. This quadrature demodulated signal is used for generating the focused SAR image (single-look complex) using one of the image formation algorithms that will be explained in Subsections [IV.](#page-7-0) [C](#page-8-0) and [IV.](#page-7-0) [D.](#page-8-1)

As the signal travels at the speed of light  $c$ , the delay is calculated as  $\tau = 2R/c$ , where the 2 accounts for the round trip. The transmit pulse is periodically repeated as shown in Fig. [5](#page-7-2) with a frequency of PRF. There are bounds for defining the PRF related to the Nyquist criteria and range ambiguities. The lower limit of the PRF is bounded by the Doppler frequency  $f_d$  as follows,

$$
\text{PRF}_{\min} \ge f_{\rm d} = \frac{2 \Theta v_{\rm s}}{\lambda},\tag{12}
$$

where  $\Theta$  is the azimuth beamwidth and  $v_s$  is the satellite speed. The upper limit of the PRF is bounded by the required swath-width, given by the minimum and maximum slant range as follows,

$$
\text{PRF}_{\text{max}} < \left(\frac{2(R_{\text{f}_{\text{max}}} - R_{\text{n}_{\text{min}}})}{c} + T_{\text{p}}\right)^{-1},\tag{13}
$$

where  $R_{f_{max}}$  is the maximum slant range of the furthestfield pixel at the start of the acquisition time and  $R_{n_{min}}$ is the minimum slant range of the nearest-field pixel at the same instant. The sampling time corresponding to this PRF frequency is considered the azimuth-geometrical sampling time  $t<sub>G</sub>$ . On the other hand, the range (fast-time) sampling frequency is defined as  $f_s$  and the corresponding sampling time is  $t_s$ .

#### <span id="page-8-0"></span>C. SAR image formation

SAR satellites host various operating modes including: strip-map [\[62\]](#page-14-31), spotlight [\[60\]](#page-14-30), and scanSAR [\[63\]](#page-14-32) in addition to sliding spotlight and Terrain Observation by Progressive Scans (TOPS) imaging modes [\[64\]](#page-14-33). Several well-known image formation algorithms for SAR raw data processing have been developed depending on the required imagery resolution, the collection geometry, and the collection mode of the radar. These algorithms process the SAR raw data in either the range-Doppler domain or the frequency-domain, which utilizes fast Fourier transform (FFT) at certain stages of the algorithm, making it faster and easier to implement. Some of the most common SAR imaging algorithms are:

- 1) The range-Doppler algorithm (RDA) [\[63\]](#page-14-32)
- 2) The chirp scaling algorithm (CSA) [\[61\]](#page-14-29)
- 3) The omega-K algorithm  $(\omega KA)$  [\[60\]](#page-14-30)
- 4) The back-projection algorithm (BPA) [\[65\]](#page-14-34)
- 5) The polar format algorithm (PFA) [\[60\]](#page-14-30), [\[63\]](#page-14-32)

In general, processing the SAR raw data using any of the listed algorithms follows general steps of matched filter processing, interpolation, and FFT in several stages. A trade-off between those algorithms regarding complexity, computational time, data collection mode, and desired resolution promotes the algorithm selection [\[60\]](#page-14-30), [\[61\]](#page-14-29), [\[63\]](#page-14-32). RDA is considered the most popular algorithm for SAR image formation. Generally, RDA and  $\omega$ KA are applied for strip-map mode with quadrature demodulated data, while CSA and PFA are applied for spotlight mode with dechirped data [\[61\]](#page-14-29). Different software packages and toolboxes are available for SAR data processing using one or more of the aforementioned algorithms, as mentioned in Section [II.](#page-2-1) The RDA is adopted in SEMUS for its applicability to the considered scenario. The processing is performed in the slant range plane then projected into the ground plane to get the final image. A brief description of the algorithm is explained in the following subsection:

#### <span id="page-8-1"></span>D. The range-Doppler algorithm

The range-Doppler algorithm (RDA) for SAR was developed by JPL and MDA in 1978 and is still the most widely used algorithm [\[60\]](#page-14-30), [\[61\]](#page-14-29). The RDA follows the steps depicted in Fig. [6](#page-9-1) assuming quadrature demodulation processing, strip-map data collection mode, and a low squint angle, where no secondary range compression (SRC) is required [\[60\]](#page-14-30). The steps include range compression, azimuth FFT, range cell migration compensation, azimuth compression, and finally, azimuth IFFT to generate the Single Look Complex (SLC) SAR - Level 1 image as explained in the following subsections:

#### *1. Range compression*

Range compression is applied to focus the PHD data in the range direction to detect and collect all the delayed baseband LFM chirps. This is accomplished by applying a range matched filter either in time-domain  $g(t)$  or in frequency-domain  $G(f_r)$ , where t is the fast-time and  $f_r$  is the range frequency corresponding to this fast-time to get the range compressed signal  $s_{\text{rc}}(t, \eta)$ . This matched filter is the reference replica created from the SAR transmitted signal  $s_t(t)$ . After compressing the data in range, the rest of the algorithm will work on focusing the data in azimuth direction.

#### *2. Azimuth FFT*

FFT is applied along each range bin of the range compressed signal,  $s_{\text{rc}}(t, \eta)$ , to convert the data into the *range-Doppler* domain  $S_1(t, f_n)$  to be ready for the subsequent steps, where  $f_n$  is the azimuth frequency domain corresponding to the slow-time. The data after azimuth

<span id="page-9-1"></span>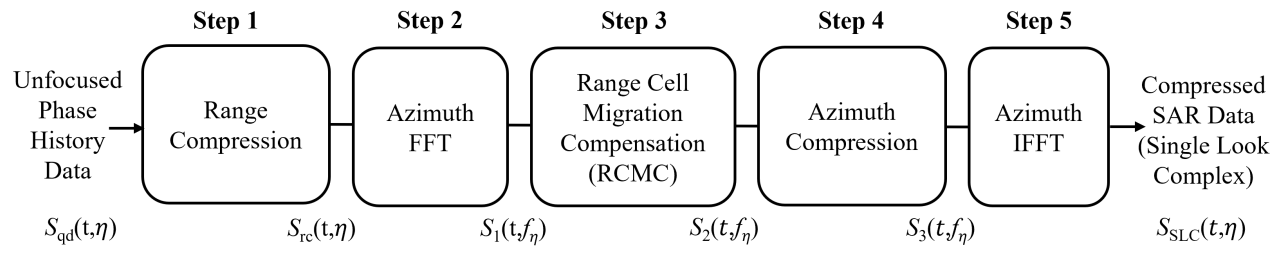

Fig. 6: The range Doppler algorithm (RDA) block diagram.

FFT will carry the range cell migration information to be corrected in the next step.

#### *3. Range cell migration compensation*

The range cell migration compensation RCMC is one of the critical steps in focusing the SAR image to correct the migrated range to the corresponding right range bin. This can be achieved by finding the shift  $\Delta R$  for each migrated range value due to the platform movement by subtracting the difference in slant range  $\Delta$  R, from all the targets' slant ranges. Then, this shift is converted into a range bin as  $b = \Delta R/2ct_{\rm G}$  [\[61\]](#page-14-29). By doing so, the difference in range due to cell migration will be corrected, and the range migration-free data,  $S_2(t, f_n)$ , is generated. The range  $R(f_n)$  in  $S_1$  data after the RCMC becomes independent of the azimuth frequency  $f_n$  and is only related to the reference range  $R_{o}$ .

### *4. Azimuth compression*

After applying RCMC and correcting the range for each range bin, the chirp across the azimuth needs to be focused due to the Doppler effect. The compression along the azimuth is the last focusing step to get the actual target location. Similar to the range compression, another matched filter is applied to  $S_2$  to compress the signal along the azimuth. This filter could be developed *analytically* [\[60\]](#page-14-30) or *empirically* [\[66\]](#page-14-35).

In SEMUS, the matched filter is formed *empirically* by generating a reference signal at the GRP  $s_{qd_{ref}}$  with the same properties of the transmitted signal that undergoes the same steps of RDA. Therefore, a range migrated reference signal,  $S_{2ref}$ , is created. The complex conjugate of S<sup>2</sup>ref is computed and considered as our *empirical* azimuth matching filter. Afterward, the resultant signal data from the focusing operation is now the compressed data in frequency-domain (range-Doppler) defined as,

$$
S_3(t, f_\eta) = S_2(t, f_\eta) \times \text{conj}(S_{2_{\text{ref}}}(t, f_\eta)) \tag{14}
$$

#### *5. Azimuth IFFT*

The final step of the algorithm is to apply IFFT along each range bin to convert the data back to the time-domain and generate the *single look complex* focused SAR image  $s_{\text{SLC}}(t, \eta) = \text{IFFT}(S_3(t, f_n)).$ 

#### <span id="page-9-0"></span>V. Emulator implementation

In this section, the methodology of using SEMUS is explained. The detailed block diagram of the emulation and processing flow is shown in Fig. [7.](#page-10-0) Since SEMUS is developed to emulate a real spaceborne SAR scenario operating at any arbitrary frequency band and any geographic location, the first step is to define the required geometric and radar parameters of the geometrical simulator (*Geometric model*). The geometrical module will provide the needed geometric data for the *target module*. The latter generates the targets and utilizes the optical satellite imagery to simulate the SAR reflectivity by interpolation. The signal amplitude is computed according to the reflectivity, radar parameters, and antenna gain. Then the combined calculated waveform amplitude is fed to the *transceiver module* to generate the waveform. In turn, the transceiver module will generate the unfocused (Level-0) data  $s_{qd}$  based on the defined parameters, the calculated delay, and the calculated amplitude.

The *noise and interference module* is responsible for noise and interference generation, as explained earlier. In order to generate the interference signal, the interferer's location needs to be identified either inside the illuminated swath or outside. The interferer transmitter location is identified with respect to the GRP by  $\Delta\theta$ . This shift is defined in both latitude  $\Delta\theta_{\text{LAT}}$  and longitude  $\Delta\theta_{\text{LON}}$ directions. Afterward, a proper signal-to-interference ratio SIR is defined to control the interference power before injecting the interference signal into the SAR raw data.

Finally, the RDA is applied to either the interferencefree Level-0 data or the contaminated one to form Level-1 data (SLC) of the focused image. After generating the SLC SAR image, a geographical projection is applied to transform the SAR image from the slant-range domain to the ground-range domain. This projection is executed by creating transformation points at the swath pixels. An inverse transform is then created using these points to transform the image from the slant plane to the ground plane.

The emulator is developed using MATLAB® and is available in the GitHub repository at the following link {https://github.com/AkramHourani/SEMUS}. The emulator has the option to run on a GPU or parallel CPU processors. SEMUS is divided into 2 groups of MATLAB scripts: (1) main code, labeled with letter "A", corre-

<span id="page-10-0"></span>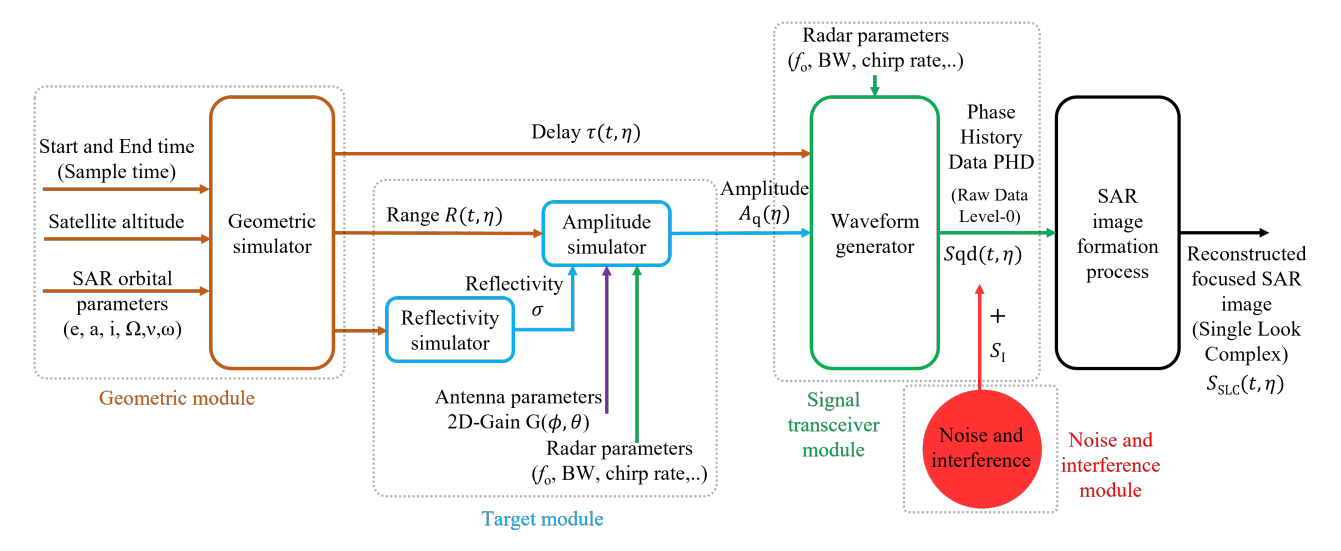

Fig. 7: The detailed architecture of the proposed real spaceborne SAR emulator, SEMUS, based on (a) geometrical module, (b) target module, (c) noise and interference module, and finally (e) signal transceiver module. Each color represents a corresponding main block in the general block diagram of Fig. [2.](#page-4-1)

<span id="page-10-1"></span>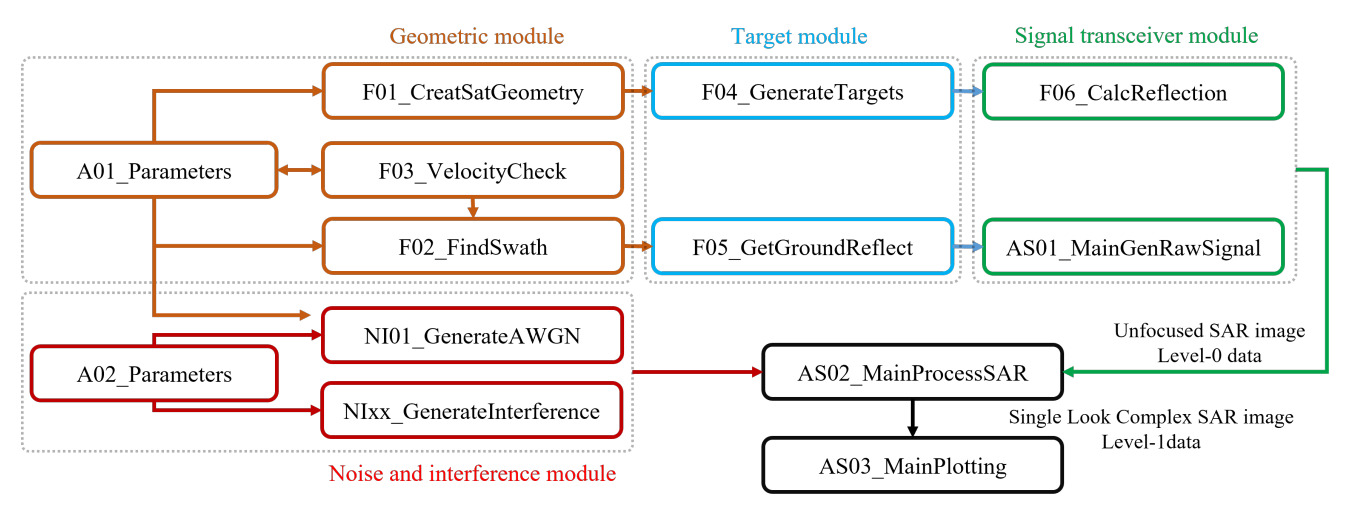

Fig. 8: SEMUS MATLAB scripts' flowchart defined in blocks corresponding to the proposed model.

sponds to each of the proposed modules, (2) the functions utilized during different modules emulation, labeled with letter "F", and (3) the scripts utilized for generating the AWGN and interference, labeled with letter "NI" with the related sub-scripts required as seen in the flowchart in Fig. [8.](#page-10-1)

The parameters utilized in SEMUS are defined in Table [IV.](#page-11-0) These parameters include: (i) the orbit geometrical and timing parameters required to create the spaceborne SAR propagator in a nearly polar orbit, (ii) the targets' parameters to define the swath pixels, (iii) the radar parameters required for generating and processing the SAR PHD, and finally (v) the power parameters.

#### VI. Implementation illustration and simulation results

In order to validate the proposed emulator, an example of a spaceborne SAR operating in L-band is created. A strip-map collection mode is utilized to image one strip in a low squint case for simplicity to capture the illuminated swath for an acquisition period of 1 s, above Melbourne, Australia. Using the quadrature demodulation, Level-0 data is created. The generation process is performed according to the parameters defined in Table [IV.](#page-11-0)

According to the proposed emulator, the geometrical module generates the orbital propagator of the SAR in the LEO-orbit at a latitude of 600 km as shown in Fig. [9.](#page-11-1) Then the ground swath is obtained by finding the geodetic coordinates of the line-of-sight intersection points from the moving platform toward the ground, as shown in the same figure. Accordingly, the GRP is identified. The target module evaluates the reflectivity according to the

<span id="page-11-0"></span>TABLE IV: SPACEBORNE SAR EMULATOR, SEMUS, PARAMETERS

| <b>Parameter</b>                  | Symbol           | Value                                 |  |
|-----------------------------------|------------------|---------------------------------------|--|
| Geometrical and timing parameters |                  |                                       |  |
| Altitude                          | $\boldsymbol{h}$ | $600 \mathrm{km}$                     |  |
| Semi-major axis                   | $\boldsymbol{a}$ | 6971 km                               |  |
| Eccentricity                      | е                | $\boldsymbol{0}$                      |  |
| Argument of periapsis             | $\omega$         | $90^{\circ}$                          |  |
| Inclination                       | $\dot{i}$        | 97.44°                                |  |
| True anomaly                      | $\overline{\nu}$ | $-127.46^{\circ}$                     |  |
| Right ascension of ascending node | Ω                | $-25.63^{\circ}$                      |  |
| Pulse repetition frequency        | PRF              | $2\,\mathrm{kHz}$                     |  |
| Azimuth sampling (geometric)      | $t_{\rm G}$      | $0.5$ ms                              |  |
| Platform speed                    | $v_{\rm s}$      | $7.56\,\mathrm{km}\,\mathrm{s}^{-1}$  |  |
| Imaging mode                      | L.               | strip-map                             |  |
| Targets' parameters               |                  |                                       |  |
| Number of targets in range        | $Q_{\rm R}$      | 400                                   |  |
| Number of targets in azimuth      | $Q_A$            | 400                                   |  |
| Radar and antenna parameters      |                  |                                       |  |
| Radar Centre Frequency            | fо               | $1.2\,\mathrm{GHz}$                   |  |
| Wavelength                        | $\lambda$        | $0.25\,\mathrm{m}$                    |  |
| Bandwidth                         | B                | $20\,\rm{MHz}$                        |  |
| Fast-time sampling frequency      | $f_{\rm s}$      | 40 MHz                                |  |
| Fast-time sampling time           | $t_{\rm s}$      | $0.025 \,\mathrm{\mu s}$              |  |
| Pulse width                       | $T_{\rm p}$      | $5 \,\mathrm{\mu s}$                  |  |
| Chirp rate                        | β                | $4 \times 10^{12}$ Hz s <sup>-1</sup> |  |
| Doppler frequency                 | fа               | $1\,\mathrm{kHz}$                     |  |
| Antenna Off-nadir angle           | $\psi$           | $35^{\circ}$                          |  |
| Range beamwidth                   | Φ                | $4^\circ$                             |  |
| Azimuth beamwidth                 | Θ                | $0.2^\circ$                           |  |
| Swath beamwidth                   | Ċ                | $0.5^\circ$                           |  |
| Power parameters                  |                  |                                       |  |
| Transmitted power                 | $P_{\rm{f}}$     | 35 dBW                                |  |
| Antenna gain                      | $G_{\rm max}$    | 12 dBi                                |  |
| Normalised backscattering coeff   | $NE\sigma_0$     | $-24.5$ dB                            |  |
| Feeder loss                       | $L_{\rm F}$      | 10dB                                  |  |
| Duty cycle                        | $D_c$            | 0.1                                   |  |
| Boltzmann's constant              | k <sub>b</sub>   | 1.38 J/K                              |  |
| Absolute temperature              | T                | 290K                                  |  |
| Noise equivalent bandwidth        | $B_{\rm n}$      | 2000                                  |  |
| Noise figure                      | F                | 8                                     |  |

optical satellite imagery of the identified swath. The radar cross section is evaluated using interpolation as shown in Fig. [10.](#page-11-2)

SEMUS is tested by reconstructing the focused image of the scanned swath at three different scenarios of SAR data:

- 1) Case I: SAR data free of AWGN or interference.
- 2) Case II: SAR data contaminated with AWGN.
- 3) Case III: SAR data contaminated with AWGN and an arbitrary interference.

<span id="page-11-1"></span>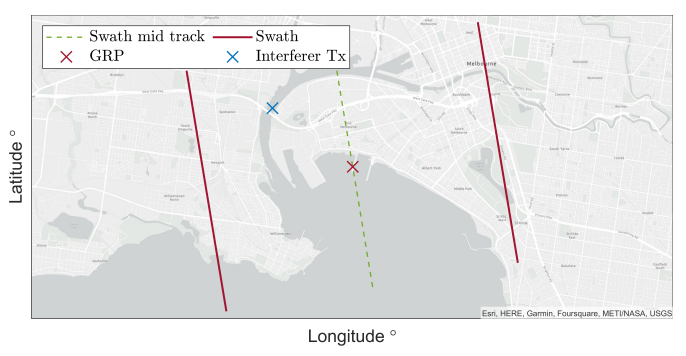

Fig. 9: Swath, mid swath, and interferer's location

<span id="page-11-2"></span>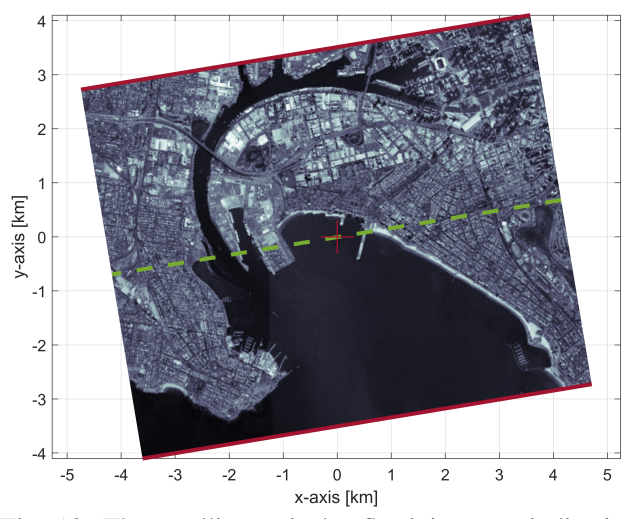

Fig. 10: The satellite optical reflectivity map indicating the GRP, mid-swath line, and the swath edges.

## A. Case I: SAR data free of AWGN or interference

The uncontaminated focused SAR image (Level-1 data) is developed for the captured Level-0 data by applying the RDA as explained earlier. The emulator performs as expected with the ability to reconstruct the focused Level-1 SAR image with high-quality as shown in Fig. [11.](#page-12-0) No artifacts were observed in either image; stripes, banding, echoes, and other types of unwanted features are not evident. The radiometry is continuous in both the range and azimuth directions. From this, it is concluded that the visual image quality is verified.

## B. Case II: SAR data contaminated with AWGN

For a realistic scenario, the SAR image is contaminated with noise. The AWGN is generated from the noise and interference module according to SEMUS main parameters, noise parameters for noise generation, and the specified signal-to-noise ratio SNR to define the noise power, as listed in Table [V.](#page-12-1)

<span id="page-12-0"></span>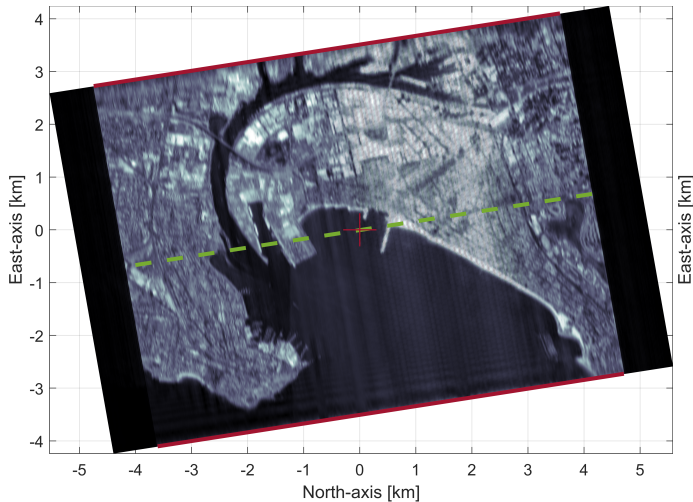

Fig. 11: Final projected and corrected focused SAR image, free of AWGN or interference, using RDA.

<span id="page-12-1"></span>TABLE V: AWGN PARAMETERS AND INTERFERENCE PARAMETERS

| Parameter                      | Symbol                      | Value             |  |
|--------------------------------|-----------------------------|-------------------|--|
| <b>AWGN</b> parameters         |                             |                   |  |
| Signal-to-noise ratio          | <b>SNR</b>                  | $24$ dB           |  |
| Intereferer general parameters |                             |                   |  |
| Transmitter latitude shift     | $\Delta\theta_{\text{LAT}}$ | $0.015^{\circ}$   |  |
| Transmitter longitude shift    | $\Delta\theta_{\rm LON}$    | $-0.026^{\circ}$  |  |
| Transmitter latitude           | $Lat_1$                     | $-37.83^{\circ}$  |  |
| Transmitter longitude          | $Lon_{\rm I}$               | $144.94^{\circ}$  |  |
| Transmitter gain (Isotropic)   | Gт                          | $0 \text{ dB}$    |  |
| LoRa parameters                |                             |                   |  |
| Signal-to-interference ratio   | SIR.                        | 32 dB             |  |
| LoRa power                     | $P_{\rm L}$                 | $-76.58$ dBm      |  |
| Spreading factor               | SF                          | 7                 |  |
| Signal bandwidth               | Βт.                         | $2\,\mathrm{MHz}$ |  |
| Frequency shift                | $\gamma(m)$                 | 1 MHz             |  |
| Chip rate                      | ß                           | 1                 |  |

## C. Case III: SAR data contaminated with AWGN and interference

As interference has significant effect on the received signal that affects the final SAR image, generating a contaminated SAR data for analyzes purposes is important. Therefore, this section will analyze injecting the SAR raw data with arbitrary interference signal on top of the noise. SEMUS can simulate different types of interference with various parameters. In SEMUS, the interferer transmitter is located inside the swath with a defined longitude and latitude shift with respect to the GRP latitude and longitude as shown in Fig. [9.](#page-11-1)

Long Range (LoRa) is a wireless communication technology that is growing in popularity in a wide range of applications, including smart cities and industries [\[67\]](#page-14-36),

<span id="page-12-2"></span>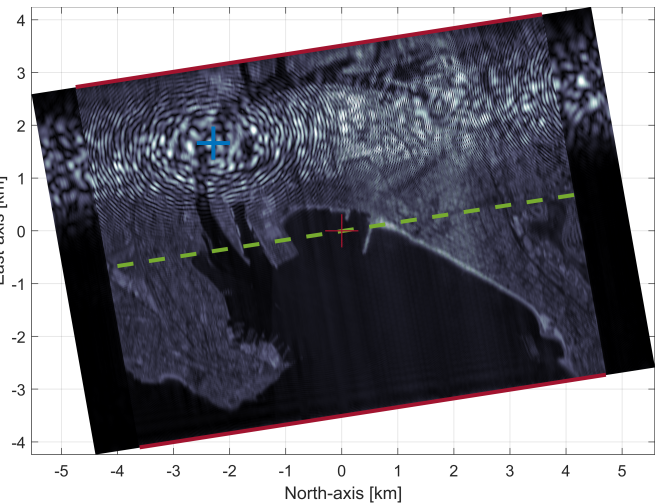

Fig. 12: Focused SAR image contaminated with AWGN and interference. The interference can be visualised as vertical lines covering some of azimuth pulses along all the range direction.

[\[68\]](#page-14-37). LoRa is based on cyclic frequency shift chirping of bandwidth  $B_L$  and frequency shift  $\gamma(m)$  to achieve longrange communication with minimal power consumption. LoRa chirp rate is controlled by a factor called spreading factor SF. An up-chirp modulated LoRa signal vector is expressed as follows:

$$
s_{\text{LoRa}}(t) = A_{\text{L}} e^{j2\pi \left[ \left( \gamma(m) + \frac{\beta t}{2} \right)_{\text{mod } \text{B}_{\text{L}}} - \frac{\text{B}_{\text{L}}}{2} \right] t}, \quad (15)
$$

where  $A_{\text{L}}$  is the LoRa signal amplitude,  $\gamma(m)$  is the frequency shift of the  $m^{th}$  modulated message, and  $\beta$ is the chip rate. A proper signal-to-interference ratio SIR is assumed before injecting the LoRa signal into the SAR raw data.

The parameters utilized to define and generate the LoRa signal are defined in Table [V.](#page-12-1) The generated interference signal is considered to be utilizing the same carrier frequency and the same sampling rate as the SAR data. This signal is then added to the SAR raw data before image processing. By applying the RDA, a contaminated focused SAR image is generated as shown in Fig. [12.](#page-12-2) From visualizing the contaminated SAR image, the image has reduced quality with distortion at certain pulses due to the interference. Accordingly, RFI can be identified and detected from the final SAR image by applying any of the recognized detection approaches [\[10\]](#page-13-25), [\[11\]](#page-13-26).

## VII. Conclusion and future work

This paper introduced an end-to-end open-source spaceborne SAR raw data emulator suitable for analyzing interference. SEMUS considers a low squint angle case, strip-map collection mode, quadrature demodulation approach for generating raw data of a single strip, and finally applies the RDA for image generation and focusing. The paper proposes for the first time implementing an empirical azimuth filter for azimuth compression instead of the traditional filter. Additionally, the framework allows arbitrary RFIs to be injected to the raw RF SAR signal to further investigate the effect of different RFIs on the final SAR image. This unique framework will help SAR developers and researchers analyze and evaluate the SAR performance at different stages of data processing impaired with interference. Future work could include investigating and deploying other image formation algorithms and performing faster focusing. Additionally, the emulator verification and validation will be considered.

#### REFERENCES

- <span id="page-13-0"></span>[1] A. Moreira, P. Prats-Iraola, M. Younis, G. Krieger, I. Hajnsek, and K. P. Papathanassiou, "A tutorial on synthetic aperture radar," *IEEE Geoscience and remote sensing magazine*, vol. 1, no. 1, pp. 6–43, 2013.
- <span id="page-13-1"></span>[2] B. R. Elbert, *The satellite communication applications handbook*. Artech house, 2004.
- <span id="page-13-2"></span>[3] M. R. Khosravi and S. Samadi, "Mobile multimedia computing in cyber-physical surveillance services through UAV-borne Video-SAR: A taxonomy of intelligent data processing for IoMTenabled radar sensor networks," *Tsinghua Science and Technology*, vol. 27, no. 2, pp. 288–302, 2021.
- <span id="page-13-3"></span>[4] D. Guilhot, T. M. d. Hoyo, A. Bartoli, P. Ramakrishnan, G. Leemans, M. Houtepen, J. Salzer, J. S. Metzger, and G. Maknavicius, "Internet-of-things-based geotechnical monitoring boosted by satellite INSAR data," *Remote Sensing*, vol. 13, no. 14, p. 2757, 2021.
- <span id="page-13-4"></span>[5] C. Stringham, G. Farquharson, D. Castelletti, E. Quist, L. Riggi, D. Eddy, and S. Soenen, "The Capella X-band SAR constellation for rapid imaging," in *IGARSS 2019-2019 IEEE International Geoscience and Remote Sensing Symposium*. IEEE, 2019, pp. 9248–9251.
- [6] V. Ignatenko, P. Laurila, A. Radius, L. Lamentowski, O. Antropov, and D. Muff, "ICEYE Microsatellite SAR constellation status update: Evaluation of first commercial imaging modes," in *IGARSS 2020-2020 IEEE International Geoscience and Remote Sensing Symposium*. IEEE, 2020, pp. 3581–3584.
- <span id="page-13-5"></span>[7] K. Orzel, S. Fujimaru, T. Obata, T. Imaizumi, and M. Arai, "StriX- $\alpha$  SAR satellite: Demonstration of observation modes and initial calibration results," in *EUSAR 2022; 14th European Conference on Synthetic Aperture Radar*. VDE, 2022, pp. 1–4.
- <span id="page-13-6"></span>[8] M. Tao, J. Su, Y. Huang, and L. Wang, "Mitigation of radio frequency interference in synthetic aperture radar data: Current status and future trends," *Remote Sensing*, vol. 11, no. 20, p. 2438, 2019.
- <span id="page-13-7"></span>[9] Y. Sui, X. Dong, P. Yin, C. Hu, Z. Chen, and Y. Li, "Modeling and analysis of radio frequency interference impacts from geosynchronous SAR on low earth orbit SAR," in *2021 IEEE International Geoscience and Remote Sensing Symposium IGARSS*. IEEE, 2021, pp. 1666–1669.
- <span id="page-13-25"></span>[10] P. Artiemjew, A. Chojka, and J. Rapiński, "Deep learning for RFI artifact recognition in Sentinel-1 data," *Remote Sensing*, vol. 13, no. 1, p. 7, 2020.
- <span id="page-13-26"></span>[11] W. Xu, W. Xing, C. Fang, P. Huang, W. Tan, and Z. Gao, "Rfi suppression for SAR systems based on removed spectrum iterative adaptive approach," *Remote Sensing*, vol. 12, no. 21, p. 3520, 2020.
- [12] A. Chojka, P. Artiemjew, and J. Rapiński, "RFI artifacts detection in Sentinel-1 level-1 SLC data based on image processing techniques," *Sensors*, vol. 20, no. 10, p. 2919, 2020.
- [13] O. Saini, A. Bhardwaj, and R. Chatterjee, "Radio frequency interference pattern detection from Sentinel-1 SAR data using U-NET-Like Convolutional neural network," in *MOL2NET, International Conference Series on Multidisciplinary Sciences.*

*USINEWS-04: US-IN-EU Worldwide Science Workshop Series*, 2020.

- <span id="page-13-8"></span>[14] W. Fan, F. Zhou, M. Tao, X. Bai, P. Rong, S. Yang, and T. Tian, "Interference mitigation for synthetic aperture radar based on deep residual network," *Remote Sensing*, vol. 11, no. 14, p. 1654, 2019.
- <span id="page-13-9"></span>[15] H. Yang, Y. He, Y. Du, T. Zhang, J. Yin, and J. Yang, "Twodimensional spectral analysis filter for removal of LFM radar interference in spaceborne SAR imagery," *IEEE Transactions on Geoscience and Remote Sensing*, vol. 60, pp. 1–16, 2022.
- <span id="page-13-10"></span>[16] A. Moreira, M. Zink, M. Bartusch, A. E. N. Quiroz, and S. Stettner, "German spaceborne SAR missions," in *2021 IEEE Radar Conference (RadarConf21)*. IEEE, 2021, pp. 1–6.
- <span id="page-13-11"></span>[17] S. Werness, W. Carrara, L. Joyce, and D. Franczak, "Moving target imaging algorithm for SAR data," *IEEE Transactions on Aerospace and Electronic Systems*, vol. 26, no. 1, pp. 57–67, 1990.
- <span id="page-13-19"></span>[18] A. Mori and F. De Vita, "A time-domain raw signal simulator for interferometric SAR," *IEEE Transactions on Geoscience and Remote Sensing*, vol. 42, no. 9, pp. 1811–1817, 2004.
- <span id="page-13-12"></span>[19] S. Auer, S. Hinz, and R. Bamler, "Ray tracing for simulating reflection phenomena in SAR images," in *IGARSS 2008-2008 IEEE International Geoscience and Remote Sensing Symposium*, vol. 5. IEEE, 2008, pp. V–518.
- <span id="page-13-13"></span>[20] D. Massonnet, "Producing ground deformation maps automatically: The DIAPASON concept," in *IGARSS'97. 1997 IEEE International Geoscience and Remote Sensing Symposium Proceedings. Remote Sensing-A Scientific Vision for Sustainable Development*, vol. 3. IEEE, 1997, pp. 1338–1340.
- <span id="page-13-22"></span>[21] C. Werner, U. Wegmüller, T. Strozzi, and A. Wiesmann, "Gamma SAR and interferometric processing software," in *Proceedings of the ERS-ENVISAT symposium, Gothenburg, Sweden*, vol. 1620. Citeseer, 2000, p. 1620.
- <span id="page-13-23"></span>[22] D. Perissin, Z. Wang, and T. Wang, "The SARPROZ InSAR tool for urban subsidence/manmade structure stability monitoring in China," *Proceedings of the ISRSE, Sidney, Australia*, vol. 1015, 2011.
- <span id="page-13-24"></span>[23] E. Simonetto and J.-M. Follin, "An overview on interferometric SAR software and a comparison between DORIS and SARSCAPE packages," in *Geospatial free and open source software in the 21st century: Proceedings of the first open source geospatial research symposium, OGRS 2009*. Springer, 2011, pp. 107–122.
- <span id="page-13-14"></span>[24] M. Zuhlke, N. Fomferra, C. Brockmann, M. Peters, L. Veci, J. Malik, and P. Regner, "SNAP (Sentinel application platform) and the ESA Sentinel 3 toolbox," in *Sentinel-3 for Science Workshop*, vol. 734, 2015, p. 21.
- <span id="page-13-15"></span>[25] Y. Wang, Z. Zhang, and Y. Deng, "Squint spotlight SAR raw signal simulation in the frequency domain using optical principles," *IEEE Transactions on Geoscience and Remote Sensing*, vol. 46, no. 8, pp. 2208–2215, 2008.
- <span id="page-13-16"></span>[26] A. Kusk, A. Abulaitijiang, and J. Dall, "Synthetic SAR image generation using sensor, terrain, and target models," in *Proceedings of EUSAR 2016: 11th European Conference on Synthetic Aperture Radar*. VDE, 2016, pp. 1–5.
- <span id="page-13-17"></span>[27] G. Franceschetti, M. Migliaccio, D. Riccio, and G. Schirinzi, "SARAS: a synthetic aperture radar(SAR) raw signal simulator," *IEEE Transactions on Geoscience and Remote Sensing*, vol. 30, no. 1, pp. 110–123, 1992.
- <span id="page-13-18"></span>[28] G. Franceschetti, M. Migliaccio, and D. Riccio, "SAR raw signal simulation of actual ground sites described in terms of sparse input data," *IEEE Transactions on Geoscience and Remote Sensing*, vol. 32, no. 6, pp. 1160–1169, 1994.
- <span id="page-13-20"></span>[29] Y. Ito, Y. Teramoto, and K. Abe, "Development of web-based SAR processor for education," in *2007 IEEE International Geoscience and Remote Sensing Symposium*. IEEE, 2007, pp. 2185–2187.
- <span id="page-13-21"></span>[30] ——, "Development of educational SAR processor using ajax technology," *The International Archives of the Photogrammetry,*

*Remote Sensing and Spatial Information Sciences*, vol. 37, no. PART B6A, pp. 23–28, 2008.

- <span id="page-14-0"></span>[31] O. Dogan and M. Kartal, "Efficient strip-mode SAR raw-data simulation of fixed and moving targets," *IEEE Geoscience and Remote Sensing Letters*, vol. 8, no. 5, pp. 884–888, 2011.
- <span id="page-14-1"></span>[32] H. Sheng, K. Wang, X. Liu, and J. Li, "A fast raw data simulator for the stripmap SAR based on CUDA via GPU," in *2013 IEEE International Geoscience and Remote Sensing Symposium-IGARSS*. IEEE, 2013, pp. 915–918.
- <span id="page-14-2"></span>[33] J. Sanders and E. Kandrot, *CUDA by example: an introduction to general-purpose GPU programming*. Addison-Wesley Professional, 2010.
- <span id="page-14-3"></span>[34] B. J. Fason, "Modeling and simulation of synthetic aperture radars in MATLAB," NAVAL POSTGRADUATE SCHOOL MONTEREY CA, Tech. Rep., 2013.
- <span id="page-14-4"></span>[35] Y. Luo, H. Song, R. Wang, Y. Deng, and S. Zheng, "An accurate and efficient extended scene simulator for FMCW SAR with static and moving targets," *IEEE Geoscience and Remote Sensing Letters*, vol. 11, no. 10, pp. 1672–1676, 2014.
- <span id="page-14-5"></span>[36] F. Zhang, C. Hu, W. Li, W. Hu, and H.-C. Li, "Accelerating time-domain SAR raw data simulation for large areas using multi-GPUs," *IEEE Journal of selected topics in applied (Earth) observations and remote sensing*, vol. 7, no. 9, pp. 3956–3966, 2014.
- <span id="page-14-6"></span>[37] Z. Guo, Z. Fu, J. Chang, L. Wu, and N. Li, "A novel high-squint spotlight SAR raw data simulation scheme in 2-d frequency domain," *Remote Sensing*, vol. 14, no. 3, p. 651, 2022.
- <span id="page-14-7"></span>[38] I. The MathWorks, "Synthetic aperture radar system simulation and image formation," [https://au.mathworks.com/help/radar/ug/](https://au.mathworks.com/help/radar/ug/synthetic-aperture-radar-system-simulation-and-image-formation.html/) [synthetic-aperture-radar-system-simulation-and-image-formatio](https://au.mathworks.com/help/radar/ug/synthetic-aperture-radar-system-simulation-and-image-formation.html/)n. [html/,](https://au.mathworks.com/help/radar/ug/synthetic-aperture-radar-system-simulation-and-image-formation.html/) 2022, [Online; accessed 15-October-2022].
- <span id="page-14-8"></span>[39] D. T. Sandwell, "SAR image formation: ERS SAR processor coded in MATLAB," *Lecture Notes (http://topex. ucsd. edu/insar/sar image formation. pdf),-Radar and Sonar Interferometry*, 2002.
- <span id="page-14-9"></span>[40] A. Reigber and O. Hellwich, "Rat (radar tools): A free SAR image analysis software package," in *Proceedings of EUSAR*, vol. 4. sn, 2004, pp. 997–1000.
- <span id="page-14-10"></span>[41] A. V. Uppuluri and R. J. Jost, "MATLAB-based ERS SAR data acquisition and processing software for classroom use," in *Proceedings of the 2004 IEEE Radar Conference (IEEE Cat. No. 04CH37509)*. IEEE, 2004, pp. 524–528.
- <span id="page-14-11"></span>[42] R. J. Jost and A. Uppuluri, "MATLAB-based toolkit for an introductory course in SAR image processing," in *IEEE International Radar Conference, 2005.* IEEE, 2005, pp. 685–690.
- <span id="page-14-12"></span>[43] Y.-L. Chang, C.-Y. Chiang, and K. Chen, "SAR image simulation with application to target recognition," *Progress In Electromagnetics Research*, vol. 119, pp. 35–57, 2011.
- <span id="page-14-13"></span>[44] K. Tang, X. Sun, H. Sun, and H. Wang, "A geometrical-based simulator for target recognition in high-resolution SAR images," *IEEE Geoscience and Remote Sensing Letters*, vol. 9, no. 5, pp. 958–962, 2012.
- <span id="page-14-14"></span>[45] R. Deo, A. Jamod, V. D. R. Gopu, and Y. Rao, "MATLAB based SAR signal processor for educational use," in *2012 IEEE International Geoscience and Remote Sensing Symposium*. IEEE, 2012, pp. 5318–5321.
- <span id="page-14-15"></span>[46] Musyarofah, A. Rahmat, and S. Muchammad, "Synthetic aperture radar image formation simulator for educational purpose," in *Remote Sensing Technology and Data Center, Indonesian National Institute of Aeronautics and Space (LAPAN)*, 2013.
- <span id="page-14-16"></span>[47] S. Auer, R. Bamler, and P. Reinartz, "RaySAR-3D SAR simulator: Now open source," in *2016 IEEE International Geoscience and Remote Sensing Symposium (IGARSS)*. IEEE, 2016, pp. 6730– 6733.
- <span id="page-14-17"></span>[48] D. Massonnet and F. Adragna, "Description of the DIAPASON software developed by CNES current and future applications," in *ERS SAR Interferometry*, vol. 406, 1997, p. 202.
- <span id="page-14-18"></span>[49] P. Durand, N. Pourthie, G. Usseglio, and C. Tison, "DiapOTB: a new open source tool for Differential SAR interferometry," in

*EUSAR 2021; 13th European Conference on Synthetic Aperture Radar*. VDE, 2021, pp. 1–4.

- <span id="page-14-19"></span>[50] J. Nicoll and R. Gens, "Development and application of a SAR training processor," in *IGARSS 2003. 2003 IEEE International Geoscience and Remote Sensing Symposium. Proceedings (IEEE Cat. No. 03CH37477)*, vol. 7. IEEE, 2003, pp. 4593– 4595.
- <span id="page-14-20"></span>[51] P. A. Rosen, E. Gurrola, G. F. Sacco, and H. Zebker, "The insar scientific computing environment," in *EUSAR 2012; 9th European conference on synthetic aperture radar*. VDE, 2012, pp. 730–733.
- <span id="page-14-21"></span>[52] P. A. Rosen, E. M. Gurrola, P. Agram, J. Cohen, M. Lavalle, B. V. Riel, H. Fattahi, M. A. Aivazis, M. Simons, and S. M. Buckley, "The InSAR scientific computing environment 3.0: a flexible framework for NISAR operational and user-led science processing," in *IGARSS 2018-2018 IEEE International Geoscience and Remote Sensing Symposium*. IEEE, 2018, pp. 4897–4900.
- <span id="page-14-22"></span>[53] G. Franceschetti, R. Guida, A. Iodice, D. Riccio, and G. Ruello, "Efficient simulation of hybrid stripmap/spotlight SAR raw signals from extended scenes," *IEEE transactions on geoscience and remote sensing*, vol. 42, no. 11, pp. 2385–2396, 2004.
- <span id="page-14-23"></span>[54] O. Dogan, M. Kartal, and S. Kent, "A new strip mode synthetic aperture radar (SAR) data simulator," in *2007 IEEE Radar Conference*. IEEE, 2007, pp. 271–275.
- <span id="page-14-24"></span>[55] M. J. Collins and J. M. Allan, "Modeling and simulation of SAR image texture," *IEEE Transactions on Geoscience and Remote Sensing*, vol. 47, no. 10, pp. 3530–3546, 2009.
- <span id="page-14-25"></span>[56] H. Lee and K.-W. Kim, "An integrated raw data simulator for airborne spotlight ECCM SAR," *Remote Sensing*, vol. 14, no. 16, p. 3897, 2022.
- <span id="page-14-26"></span>[57] A. Khwaja, L. Ferro-Famil, and E. Pottier, "SAR raw data generation using inverse SAR image formation algorithms," in *2006 IEEE International Symposium on Geoscience and Remote Sensing*. IEEE, 2006, pp. 4191–4194.
- <span id="page-14-27"></span>[58] M. I. Skolnik, *Radar handbook*. McGraw-Hill Education, 2008.
- <span id="page-14-28"></span>[59] Y. K. Chan and V. Koo, "An introduction to synthetic aperture radar (SAR)," *Progress In Electromagnetics Research B*, vol. 2, pp. 27–60, 2008.
- <span id="page-14-30"></span>[60] I. G. Cumming and F. H. Wong, "Digital processing of synthetic aperture radar data," *Artech house*, vol. 1, no. 3, pp. 108–110, 2005.
- <span id="page-14-29"></span>[61] E. D. Jansing, *Introduction to Synthetic Aperture Radar: Concepts and Practice*. McGraw-Hill Education, 2021.
- <span id="page-14-31"></span>[62] J. C. Curlander and R. N. McDonough, *Synthetic aperture radar*. Wiley, New York, 1991, vol. 11.
- <span id="page-14-32"></span>[63] K.-S. Chen, *Principles of synthetic aperture radar imaging: a system simulation approach*. CRC Press, 2016, vol. 2.
- <span id="page-14-33"></span>[64] P. Prats, R. Scheiber, J. Mittermayer, A. Meta, and A. Moreira, "Processing of sliding spotlight and tops sar data using baseband azimuth scaling," *IEEE Transactions on geoscience and remote sensing*, vol. 48, no. 2, pp. 770–780, 2009.
- <span id="page-14-34"></span>[65] A. F. Yegulalp, "Fast backprojection algorithm for synthetic aperture radar," in *Proceedings of the 1999 IEEE Radar Conference. Radar into the Next Millennium (Cat. No. 99CH36249)*. IEEE, 1999, pp. 60–65.
- <span id="page-14-35"></span>[66] P. Prats-Iraola, R. Scheiber, M. Rodriguez-Cassola, J. Mittermayer, S. Wollstadt, F. De Zan, B. Bräutigam, M. Schwerdt, A. Reigber, and A. Moreira, "On the processing of very high resolution spaceborne sar data," *IEEE Transactions on Geoscience and Remote Sensing*, vol. 52, no. 10, pp. 6003–6016, 2014.
- <span id="page-14-36"></span>[67] B. Al Homssi, K. Dakic, S. Maselli, H. Wolf, S. Kandeepan, and A. Al-Hourani, "IoT network design using open-source LoRa coverage emulator," *IEEE access*, vol. 9, pp. 53 636–53 646, 2021.
- <span id="page-14-37"></span>[68] K. Dakic, B. Al Homssi, A. Al-Hourani, and M. Lech, "LoRa signal demodulation using deep learning, a time-domain approach," in *2021 IEEE 93rd Vehicular Technology Conference (VTC2021-Spring)*. IEEE, 2021, pp. 1–6.